## **Teams Integration for STARFACE: Installation & Konfiguration**

Übersicht Installation & Konfiguration

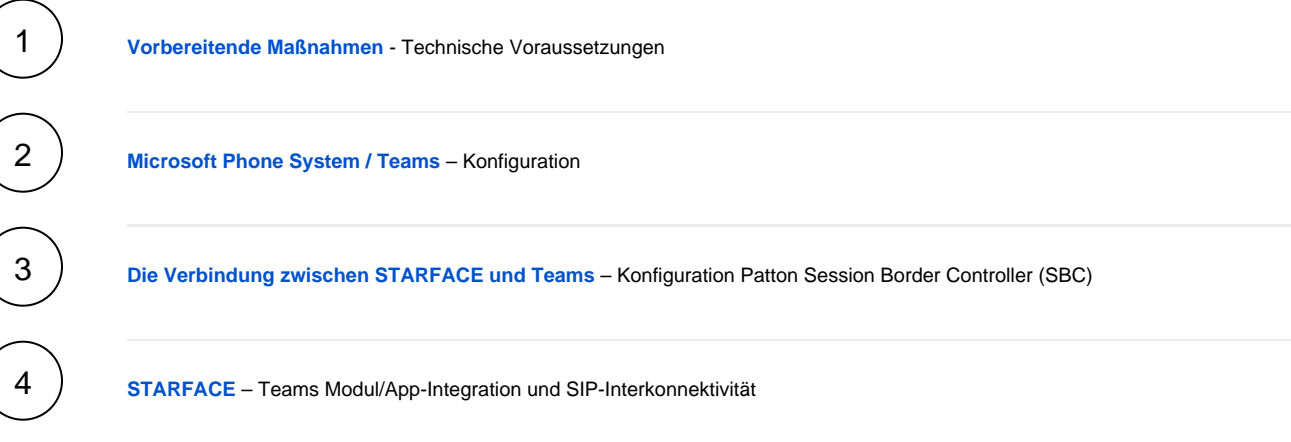